#### Aufgaben zu Wirkungsdiagrammen

#### Quelle: Klett-Buch  $S.13 - 16$ <sup>\*</sup>)

[*Bearbeitet in der Art der Aufgabenstellung*]

\*) "Simulation dynamischer Vorgänge" Klett ISBN 3-12-731348-9 (nicht mehr lieferbar)

#### **Fachausdrücke**

- **verstärkende Wirkung** *[gleichsinnige ...]*
- **dämpfende Wirkung** *[gegensinnige ...]*
- **eskalierender Rückkopplungskreis** *[selbstverstärkender ...]*
- **stabilisierender Rückkopplungskreis**

*[negativer …, dämpfender ...]*

 $\Xi$ 

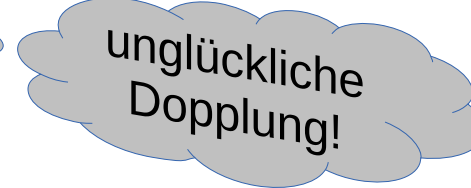

Einführungsbeispiel "Absatz einer Ware"

- Warum liegt ein Rückkopplungskreis vor?
- Welcher Typ von Rückkopplungskreis?

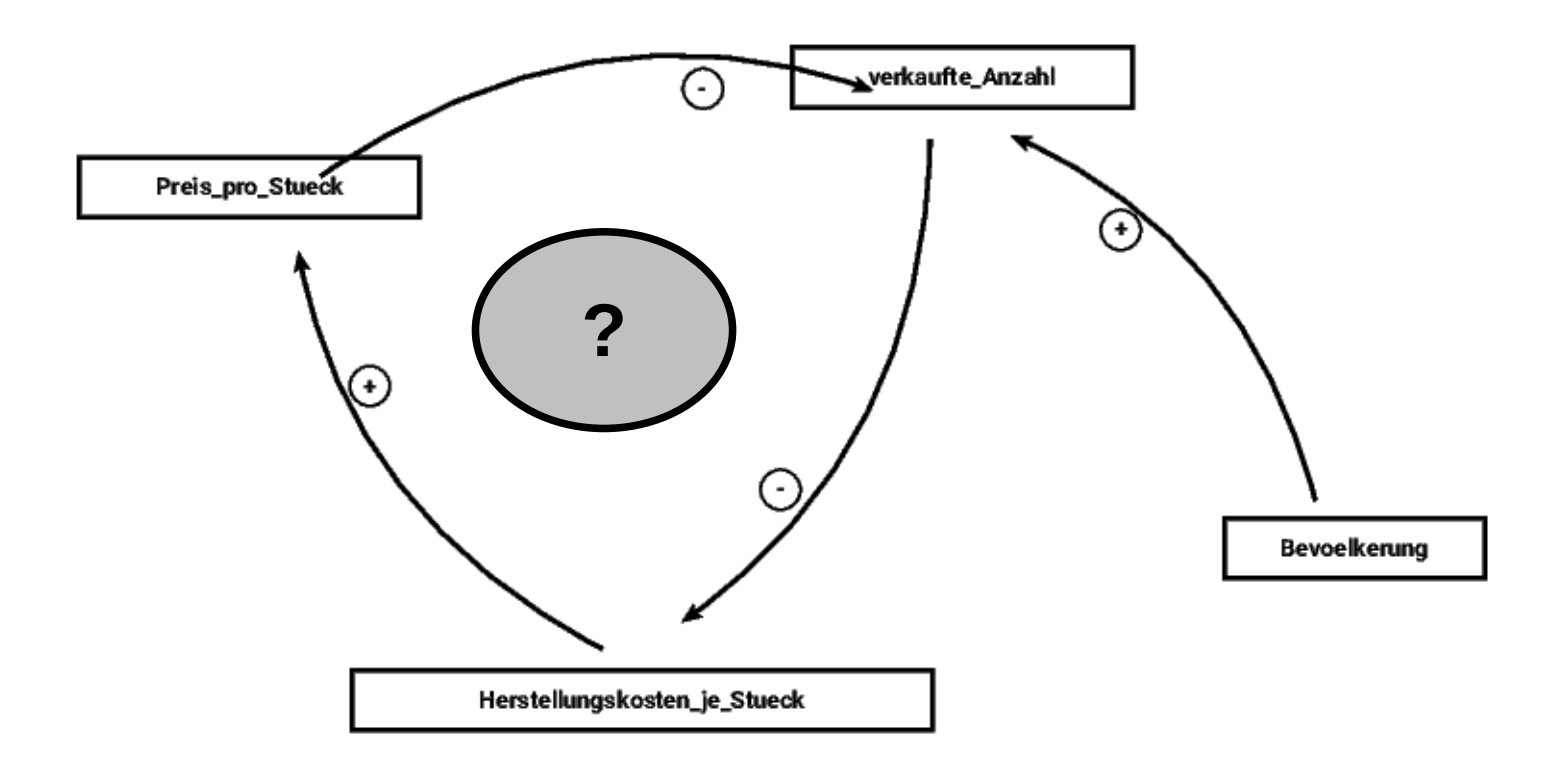

Formulieren Sie die Wirkungen auch, indem Sie mit "Je weniger (geringer, kleiner, ...) beginnen:

- Je ... Herstellungskosten pro Stück, desto ...
- Je ... Preis pro Stück, desto ...
- Je ... verkaufte Anzahl, desto ...

Begründen Sie ausführlich!

Beispiel "Freier Fall"

- Begründen Sie die dargestellten Wirkungen.
- Geben Sie die Art des Rückkkopplungskreises an.
- Untersuchen Sie die Folgerung auf das Verhalten des Systems.

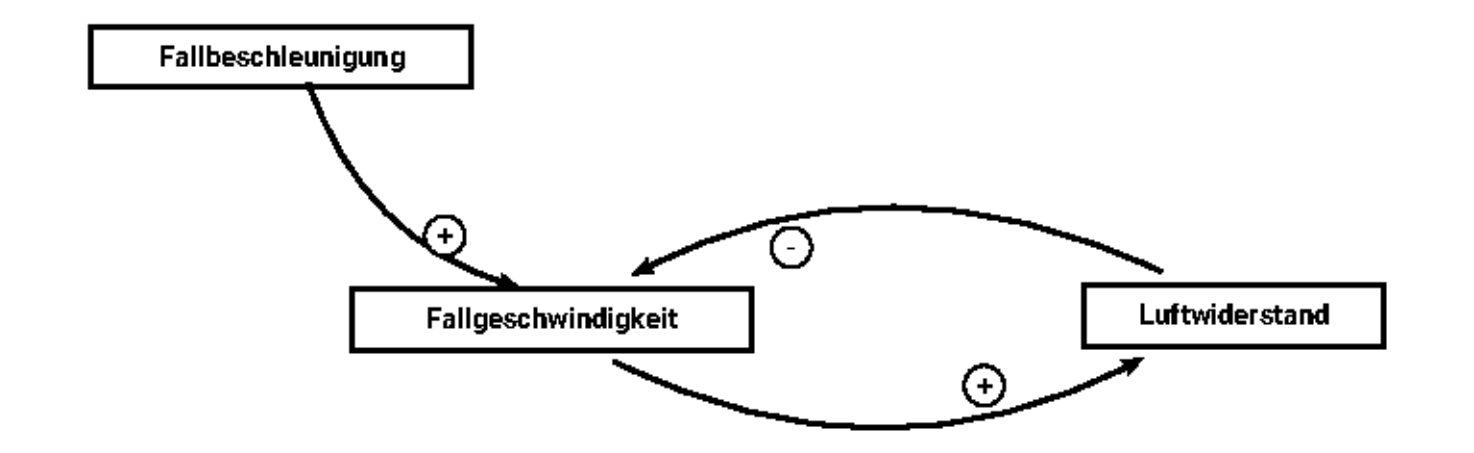

Sollte das Diagramm um die Erdbeschleunigung erweitert werden?

• Untersuchen und vervollständigen Sie.

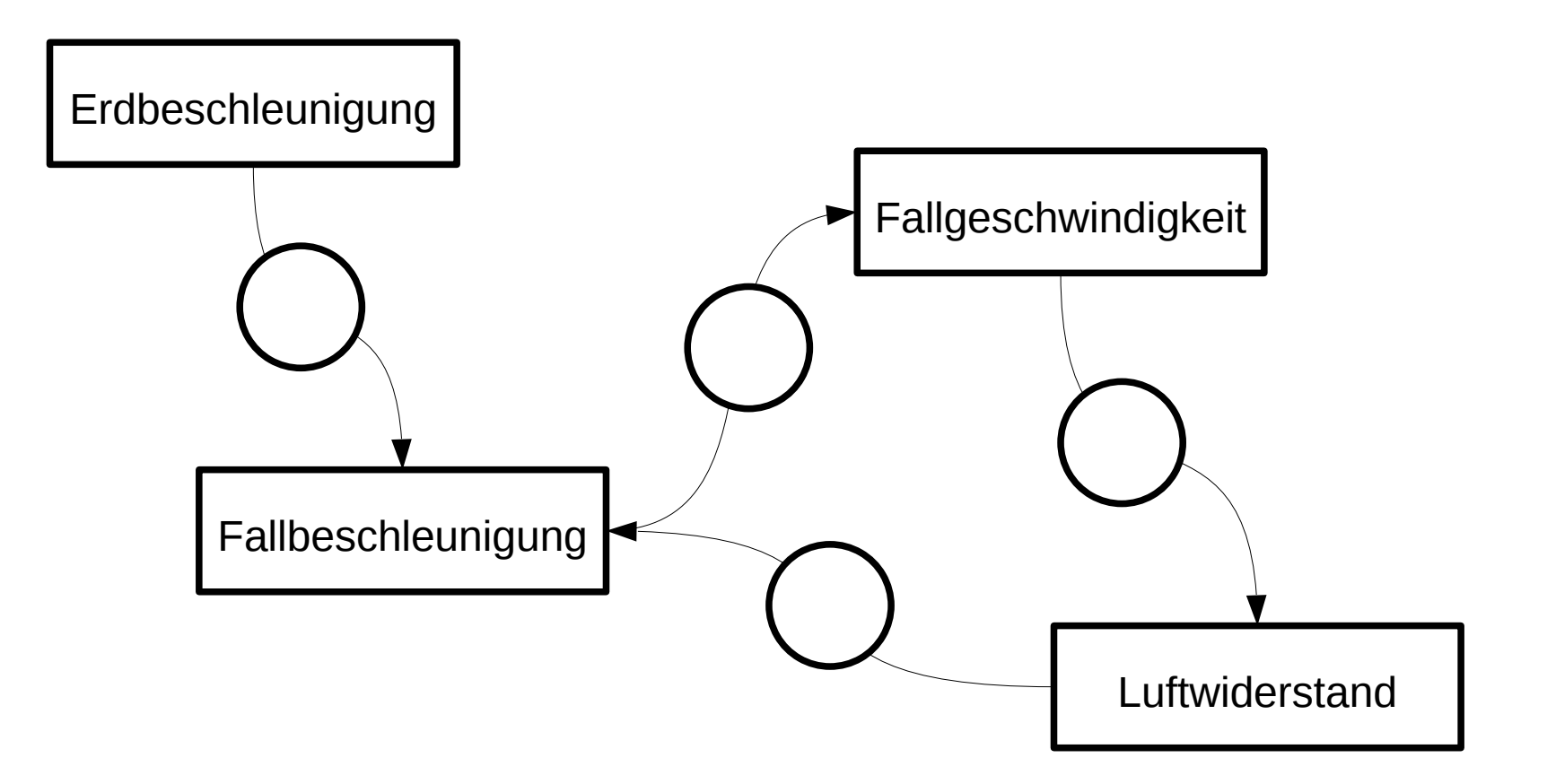

**Zinsen auf Guthaben** 

- Tragen Sie die Art der Wirkungen [+ / -] ein.
- Geben Sie die Art des Rückkopplungskreises an und begründen Sie.

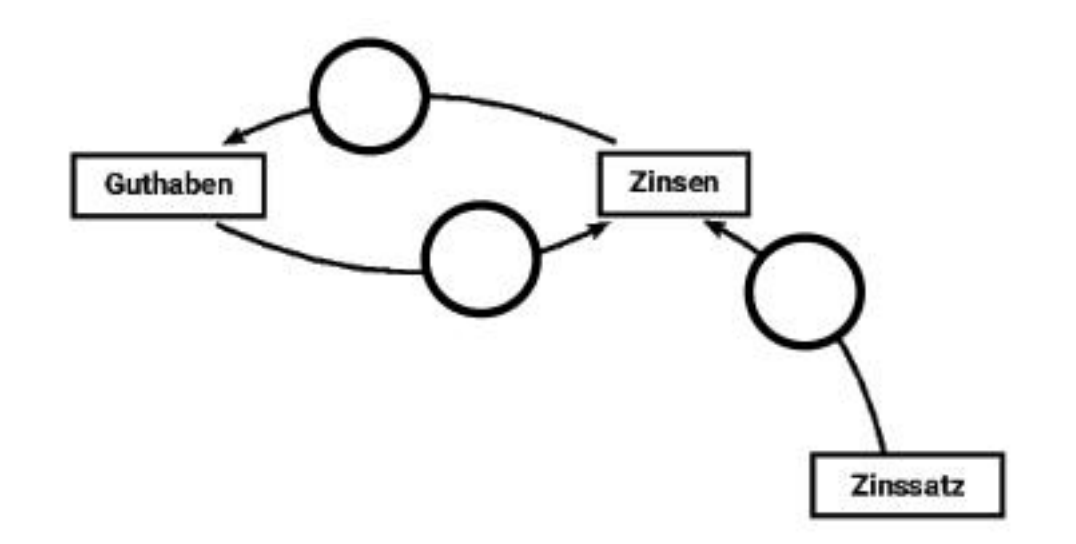

Ein einfaches Modell zum Baumbestand

• Geben Sie den inhaltlichen Unterschied der beiden Wirkungsdiagramme an und erläutern Sie.

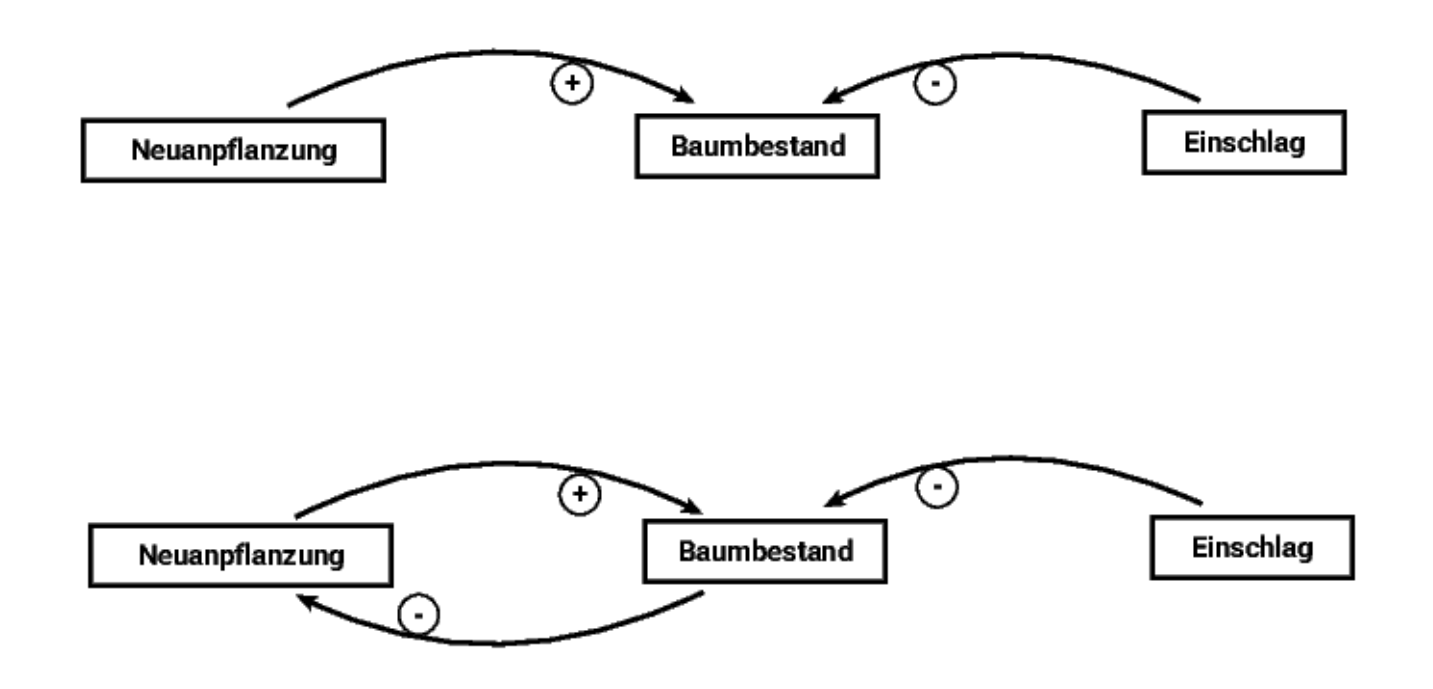

Suchen Sie sich weitere einfache Systembeispiele, beschreiben Sie diese sprachlich und durch ein Wirkungsdiagramm. Untersuchen Sie diese auch auf Rückkopplungskreise. Themenfelder:

- Biologie (Fortpflanzung, Konkurrenz, ...)
- Medizin (Ansteckung, Körpergewicht, ...)
- Wirtschaft (Absatz, Werbung, ...)
- Verkehr (Fahrrad, Staubildung, ...)
- Umwelt (Energie, Mikroplastik, ...)

● ...

#### "Tanaland" eine schöne Aufgabe zum Thema "vernetztes Denken"  $(Seite 16)$

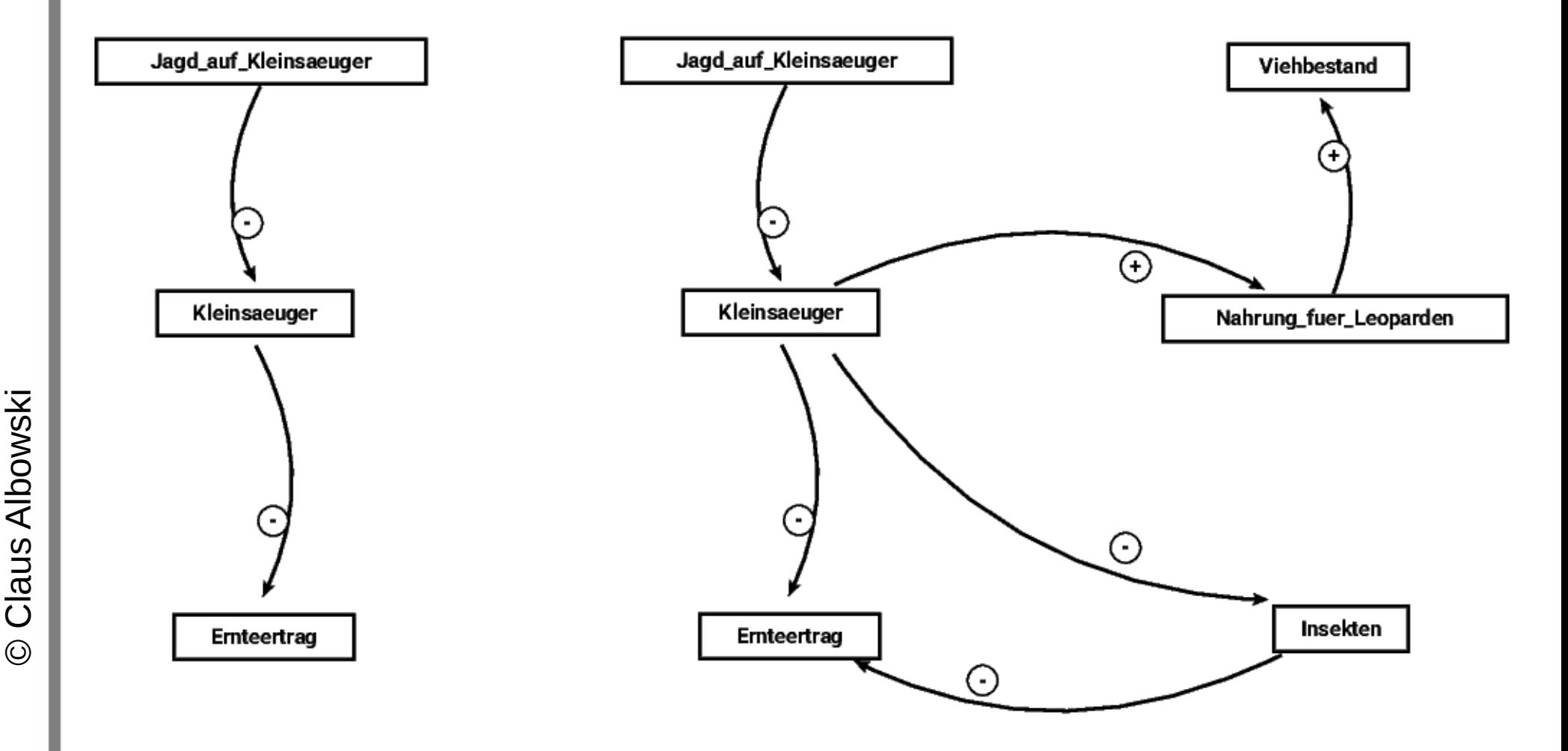

• Seite 16 "Tanaland"  $\rightarrow$  vernetztes Denken

*Tanaland ist ein Gebiet irgendwo in Ostafrika. Die Erträge von Äckern und Gärten sind in Tanaland zunächst auch deshalb gering, weil Mäuse, Ratten und Affen sich in erheblichem Umfang an diesen Erträgen beteiligen. Naheliegend ist es also, diese "Schädlinge" durch Jagd, Fallen und Gift ordentlich zu dezimieren, um so die Erträge zu steigern.*

siehe Wirkungsdiagramm links

• Seite 16 "Tanaland"  $\rightarrow$  vernetztes Denken

Was in Wirklichkeit geschieht, sieht man rechts. Die Dezimierung der Kleinsäuger und der kleinen Affen wirkt sich zwar zunächst einmal positiv auf die Acker- und Obstbauerträge aus. Zugleich aber können sich nun Insekten, die auch eine Beute der Kleinsäuger darstellen, ungehemmter vermehren. Und zugleich wird den großen Raubkatzen ein Teil ihrer Beute entzogen, worauf sich diese dem Viehbestand zuwenden.